- IAMPolicy [\(/video-intelligence/automl/docs/reference/rpc/google.iam.v1#google.iam.v1.IAMPolicy\)](https://cloud.google.com/video-intelligence/automl/docs/reference/rpc/google.iam.v1#google.iam.v1.IAMPolicy) (interface)
- Binding [\(/video-intelligence/automl/docs/reference/rpc/google.iam.v1#google.iam.v1.Binding\)](https://cloud.google.com/video-intelligence/automl/docs/reference/rpc/google.iam.v1#google.iam.v1.Binding) (message)
- GetIamPolicyRequest [\(/video-intelligence/automl/docs/reference/rpc/google.iam.v1#google.iam.v1.GetIamPolicyRequest\)](https://cloud.google.com/video-intelligence/automl/docs/reference/rpc/google.iam.v1#google.iam.v1.GetIamPolicyRequest) (message)
- Policy [\(/video-intelligence/automl/docs/reference/rpc/google.iam.v1#google.iam.v1.Policy\)](https://cloud.google.com/video-intelligence/automl/docs/reference/rpc/google.iam.v1#google.iam.v1.Policy) (message)
- SetIamPolicyRequest

[\(/video-intelligence/automl/docs/reference/rpc/google.iam.v1#google.iam.v1.SetIamPolicyRequest\)](https://cloud.google.com/video-intelligence/automl/docs/reference/rpc/google.iam.v1#google.iam.v1.SetIamPolicyRequest) (message)

## TestIamPermissionsRequest

(/video-

[intelligence/automl/docs/reference/rpc/google.iam.v1#google.iam.v1.TestIamPermissionsRequest\)](https://cloud.google.com/video-intelligence/automl/docs/reference/rpc/google.iam.v1#google.iam.v1.TestIamPermissionsRequest) (message)

## TestIamPermissionsResponse

(/video-

[intelligence/automl/docs/reference/rpc/google.iam.v1#google.iam.v1.TestIamPermissionsResponse\)](https://cloud.google.com/video-intelligence/automl/docs/reference/rpc/google.iam.v1#google.iam.v1.TestIamPermissionsResponse) (message)

Manages Identity and Access Management (IAM) policies.

Any implementation of an API that offers access control features implements the google.iam.v1.IAMPolicy interface.

Access control is applied when a principal (user or service account), takes some action on a resource exposed by a service. Resources, identified by URI-like names, are the unit of access control specification. Service implementations can choose the granularity of access control and the supported permissions for their resources. For example one database service may allow access control to be specified only at the Table level, whereas another might allow access control to also be specified at the Column level.

## See google.iam.v1.Policy

This is intentionally not a CRUD style API because access control policies are created and deleted implicitly with the resources to which they are attached.

#### **GetIamPolicy**

#### rpc GetIamPolicy(GetIamPolicyRequest

[\(/video-intelligence/automl/docs/reference/rpc/google.iam.v1#google.iam.v1.GetIamPolicyRequest\)](https://cloud.google.com/video-intelligence/automl/docs/reference/rpc/google.iam.v1#google.iam.v1.GetIamPolicyRequest)) returns (Policy [\(/video-intelligence/automl/docs/reference/rpc/google.iam.v1#google.iam.v1.Policy\)](https://cloud.google.com/video-intelligence/automl/docs/reference/rpc/google.iam.v1#google.iam.v1.Policy))

Gets the access control policy for a resource. Returns an empty policy if the resource exists and does not have a policy set.

### **Authorization Scopes**

Requires the following OAuth scope:

https://www.googleapis.com/auth/cloud-platform

For more information, see the Authentication Overview [\(https://cloud.google.com/docs/authentication/\).](https://cloud.google.com/docs/authentication/)

**SetIamPolicy** 

#### **SetIamPolicy**

#### rpc SetIamPolicy(SetIamPolicyRequest

[\(/video-intelligence/automl/docs/reference/rpc/google.iam.v1#google.iam.v1.SetIamPolicyRequest\)](https://cloud.google.com/video-intelligence/automl/docs/reference/rpc/google.iam.v1#google.iam.v1.SetIamPolicyRequest)) returns (Policy [\(/video-intelligence/automl/docs/reference/rpc/google.iam.v1#google.iam.v1.Policy\)](https://cloud.google.com/video-intelligence/automl/docs/reference/rpc/google.iam.v1#google.iam.v1.Policy))

Sets the access control policy on the specified resource. Replaces any existing policy.

#### **Authorization Scopes**

Requires the following OAuth scope:

#### https://www.googleapis.com/auth/cloud-platform

For more information, see the Authentication Overview [\(https://cloud.google.com/docs/authentication/\).](https://cloud.google.com/docs/authentication/)

#### **TestIamPermissions**

#### rpc TestIamPermissions(TestIamPermissionsRequest

(/video-

[intelligence/automl/docs/reference/rpc/google.iam.v1#google.iam.v1.TestIamPermissionsRequest\)](https://cloud.google.com/video-intelligence/automl/docs/reference/rpc/google.iam.v1#google.iam.v1.TestIamPermissionsRequest)

#### ) returns (TestIamPermissionsResponse

(/video-

[intelligence/automl/docs/reference/rpc/google.iam.v1#google.iam.v1.TestIamPermissionsResponse\)](https://cloud.google.com/video-intelligence/automl/docs/reference/rpc/google.iam.v1#google.iam.v1.TestIamPermissionsResponse) )

Returns permissions that a caller has on the specified resource. If the resource does not exist, this will return an empty set of permissions, not a NOT\_FOUND error.

Note: This operation is designed to be used for building permission-aware UIs and command-line tools, not for authorization checking. This operation may "fail open" without warning.

#### **Authorization Scopes**

Requires the following OAuth scope:

https://www.googleapis.com/auth/cloud-platform

For more information, see the Authentication Overview [\(https://cloud.google.com/docs/authentication/\).](https://cloud.google.com/docs/authentication/)

# Associates members with a role.

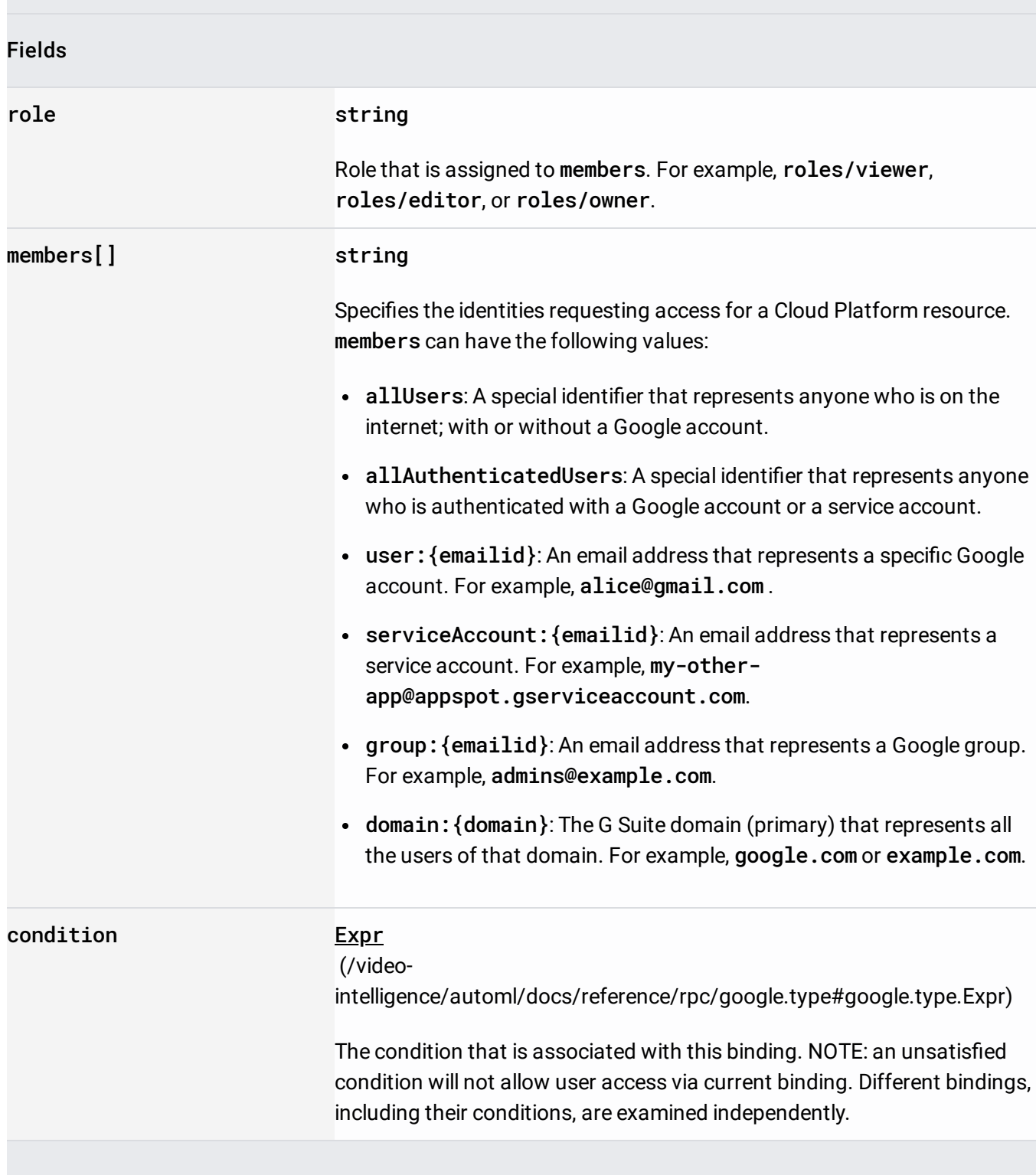

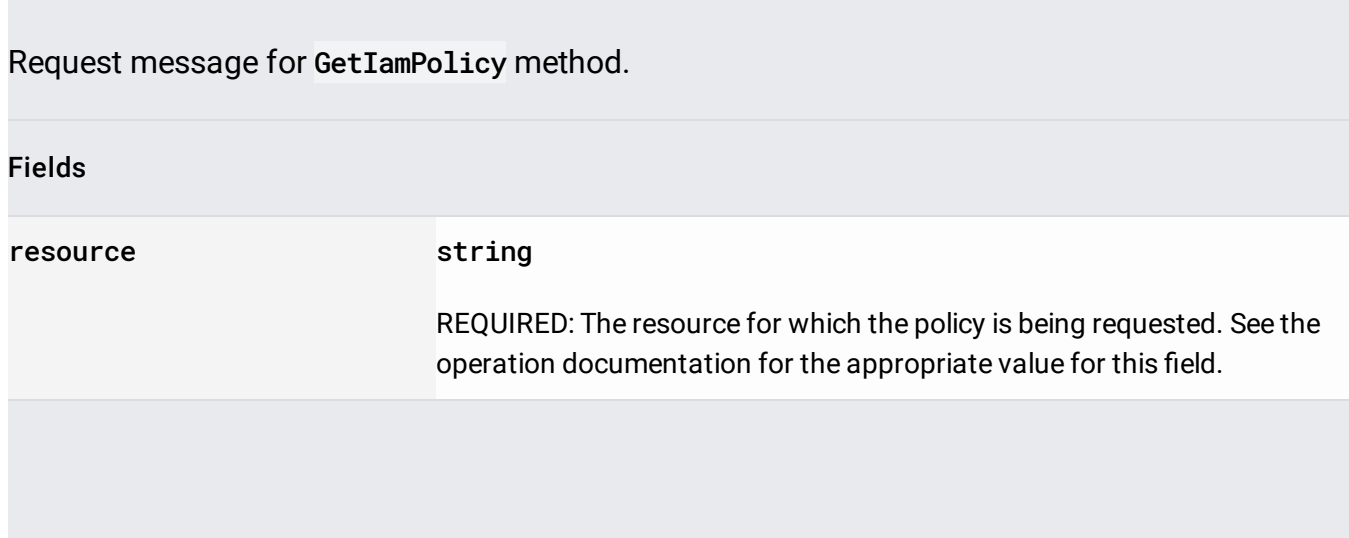

Defines an Identity and Access Management (IAM) policy. It is used to specify access control policies for Cloud Platform resources.

A Policy consists of a list of bindings. A binding binds a list of members to a role, where the members can be user accounts, Google groups, Google domains, and service accounts. A role is a named list of permissions defined by IAM.

# **JSON Example**

# **YAML Example**

For a description of IAM and its features, see the IAM developer's guide

[\(https://cloud.google.com/iam/docs\)](https://cloud.google.com/iam/docs).

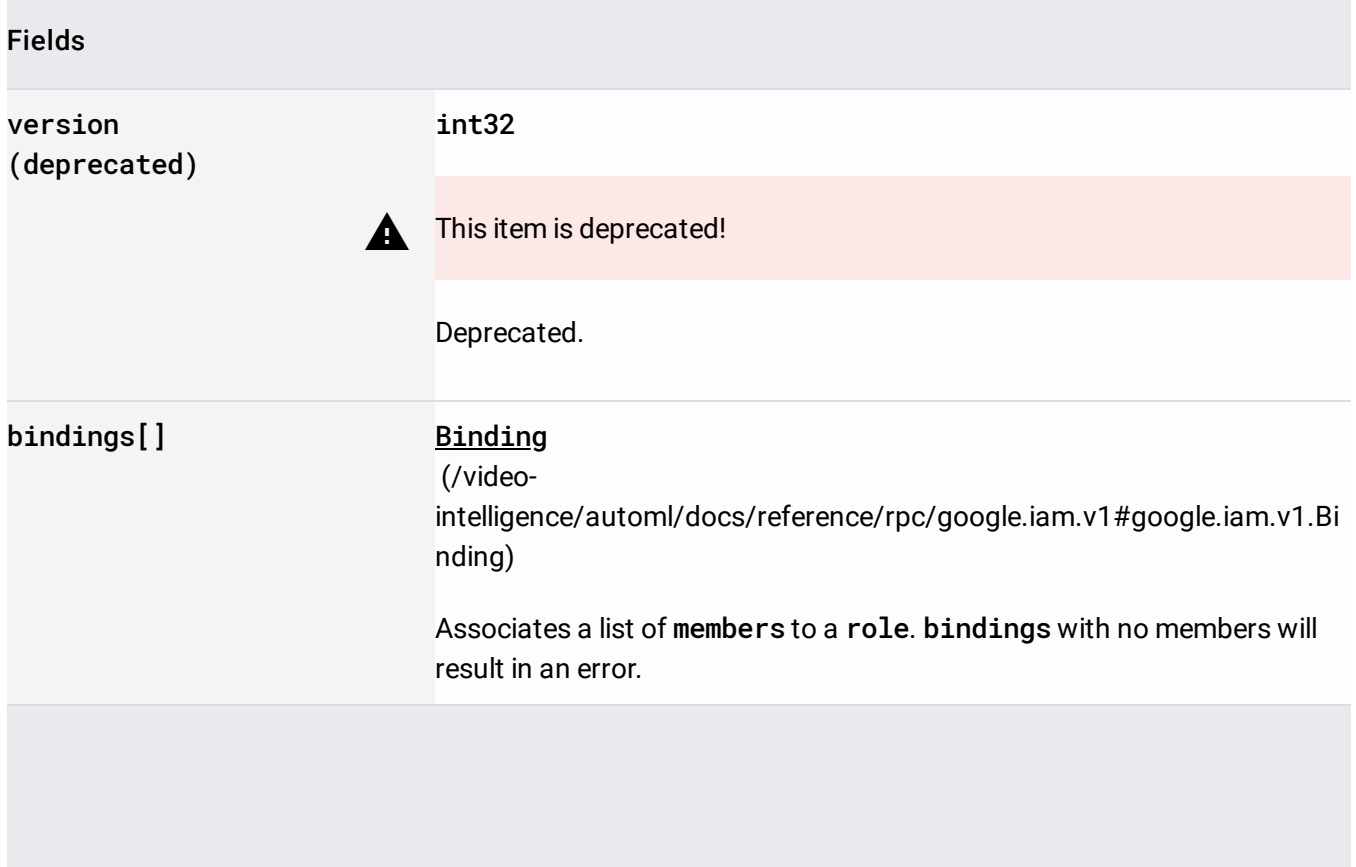

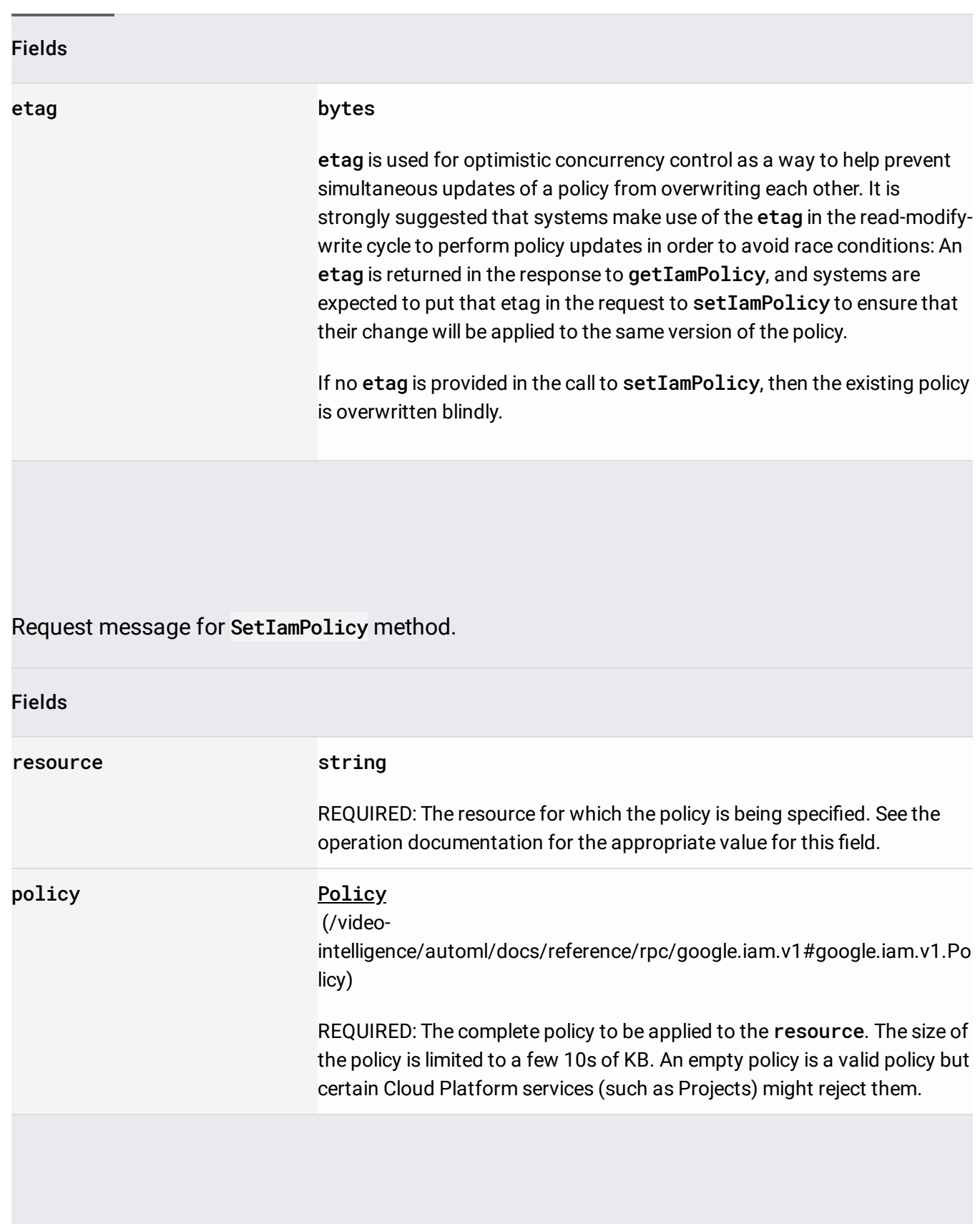

# Request message for TestIamPermissions method.

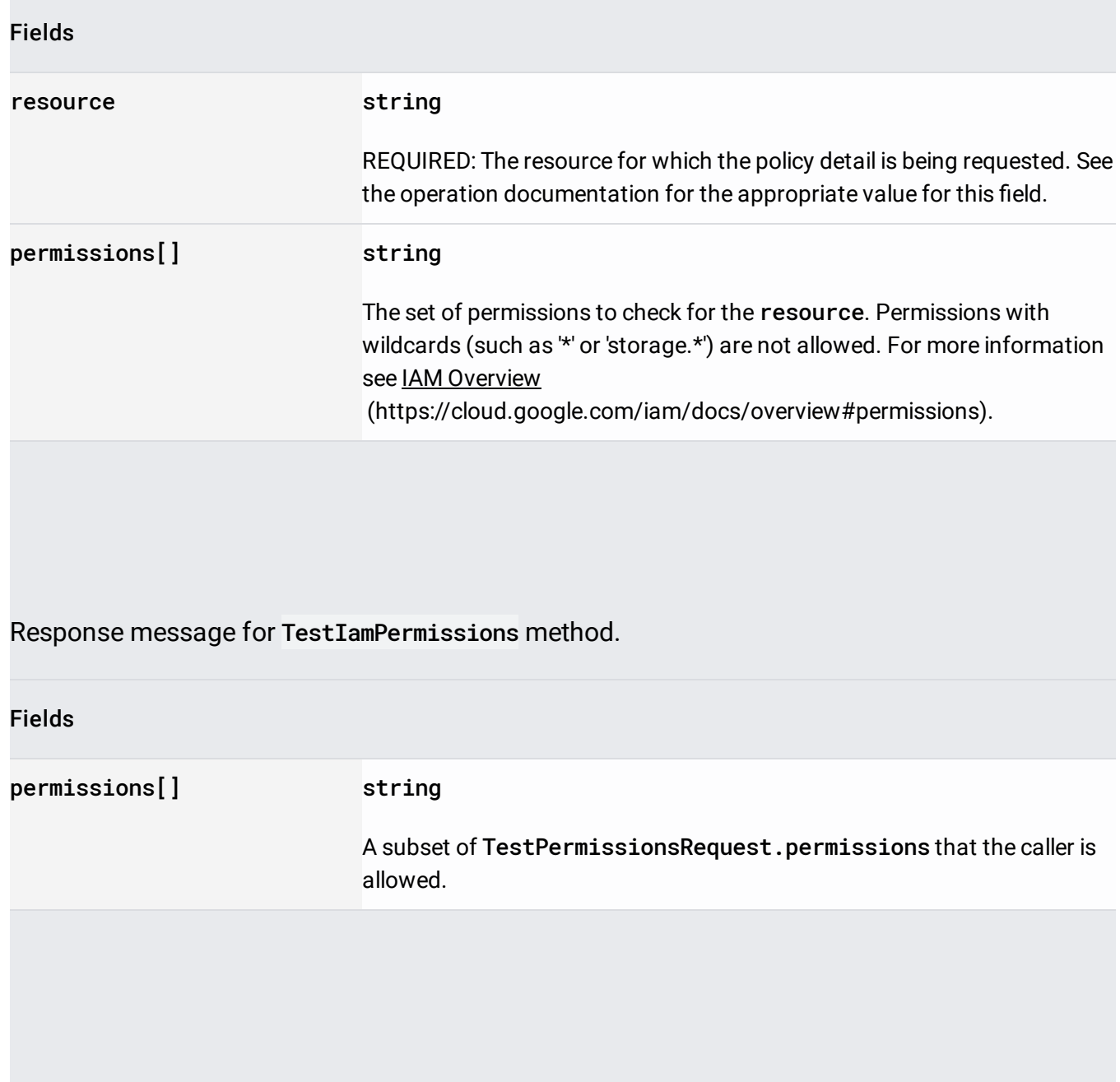